# **Ausbildung und Führung**

Objekttyp: **Group**

Zeitschrift: **ASMZ : Sicherheit Schweiz : Allgemeine schweizerische Militärzeitschrift**

Band (Jahr): **146 (1980)**

Heft 12

PDF erstellt am: **03.07.2024**

# **Nutzungsbedingungen**

Die ETH-Bibliothek ist Anbieterin der digitalisierten Zeitschriften. Sie besitzt keine Urheberrechte an den Inhalten der Zeitschriften. Die Rechte liegen in der Regel bei den Herausgebern. Die auf der Plattform e-periodica veröffentlichten Dokumente stehen für nicht-kommerzielle Zwecke in Lehre und Forschung sowie für die private Nutzung frei zur Verfügung. Einzelne Dateien oder Ausdrucke aus diesem Angebot können zusammen mit diesen Nutzungsbedingungen und den korrekten Herkunftsbezeichnungen weitergegeben werden.

Das Veröffentlichen von Bildern in Print- und Online-Publikationen ist nur mit vorheriger Genehmigung der Rechteinhaber erlaubt. Die systematische Speicherung von Teilen des elektronischen Angebots auf anderen Servern bedarf ebenfalls des schriftlichen Einverständnisses der Rechteinhaber.

# **Haftungsausschluss**

Alle Angaben erfolgen ohne Gewähr für Vollständigkeit oder Richtigkeit. Es wird keine Haftung übernommen für Schäden durch die Verwendung von Informationen aus diesem Online-Angebot oder durch das Fehlen von Informationen. Dies gilt auch für Inhalte Dritter, die über dieses Angebot zugänglich sind.

Ein Dienst der ETH-Bibliothek ETH Zürich, Rämistrasse 101, 8092 Zürich, Schweiz, www.library.ethz.ch

# **http://www.e-periodica.ch**

# Ausbildung und Führung

### Artilleriefeuerleitung mit Taschenrechner

Hptm Jörg Krebser und Hptm Peter Leuthold

Zur nachfolgenden Abhandlung drängt sich eine Vorbemerkung auf. Zur Zeit wird ein elektronisches Feuerleitsystem für die Artillerie entwickelt. Es könnte nun die falsche Vorstellung aufkommen, dass dieses elektronische Feuerleitsystem durch kostengünstige Tischrechner ersetzt werden könnte.

Es soll kurz auf die wesentlichen terschiede eingetreten werden.

1. Mit dem Tischrechner kann man nur bekannte Flugbahnen, wie sie in Flugbahnkarten eingezeichnet sind, durch mathematische Näherungslösungen darstellen. Durch entsprechen-Formeln können auch die Fussnoten in einem Programm dargestellt werden. Der Tischrechner ersetzt somit nur die graphisch-rechnerische Methode, wie sie heute auf den Feuerleitstellen angewendet wird, durch eine Rechnung.

2. Der elektronische Feuerleitrechner hingegen kennt keine «abgespei-Flugbahnen. Er rechnet jede Flugbahn neu unter Berücksichtigung aller bekannten innen- und aussenballistischen Gegebenheiten. Der Feuerleitrechner bestimmt die Elemente für jedes Geschütz aufgrund der mässigkeit und unter Zuweisung eines Zielteiles bezogen auf die Zielfront. Sind alle innen- und aussenballistischen Einflüsse bekannt, rechnet der Feuerleitrechner direkt die Wirkungselemente und nicht nur die angenäherten.

Die Rechenzeiten sind äusserst klein. Für die Berechnung der Elemente für sechs Geschütze betragen diese für Flugzeiten von zirka 40 Sekunden niger als 10 Sekunden.

Zusätzlich berücksichtigt der Feuerleitrechner die Zielraumgrenzen, Feuerverbotszonen und die Minimalelevationen. Die Elemente werden den Geschützen digital an einem anzeigegerät angezeigt.

Der Feuerleitrechner kann somit nicht durch Taschenrechner ersetzt werden. Dies ist den beiden Autoren voll bewusst, und sie bringen dies auch in den Schlussfolgerungen zum Ausdruck.

Nachdem auf den Feuerleitstellen immer mehr Taschenrechner eingesetzt werden, um gewisse Arbeiten auf nerischer Basis zu lösen oder zur Überprüfung der graphisch-rechnerischen Methode, ist die folgende Arbeit zu begrüssen, die mathematisch versierten Artillerieoffizieren aufzeigt, wie man Flugbahnkarten «programmieren» kann. Bundesamt für Artillerie

#### 1. Einführung

Seit mehreren Jahren wird an der Entwicklung eines Artilleriecomputersystems für die Schweizer Armee gearbeitet, das in der Mitte der achtziger Jahre zur Ablieferung an die Truppe gelangen soll. Inzwischen hat die putertechnologie grosse Fortschritte gemacht. Insbesondere stehen seit etwa fünf Jahren programmierbare schenrechner zur Verfügung, die eine beachtliche Rechenkapazität aufweisen und für weniger als 2000 Franken erhältlich sind.

Kein Wunder, dass unter diesen Umständen in letzter Zeit verschiedene Versuche von Artillerieoffizieren kanntgeworden sind, in eigener Initia-Taschenrechnerprogramme zur Lösung von gewissen Teilaufgaben bei der Feuerleitung zu entwickeln! Als Ziele werden dabei vor allem die sparung von Zeit, die Reduktion der Fehlermöglichkeiten sowie die Erhöhung des Bedienungskomforts anvisiert.

Relativ leicht möglich ist die Substitution des Korrekturrechners (KR) durch einen programmierbaren Taschenrechner. Die Korrektur der Schüsse ins Ziel unter Berücksichtider Beobachtungskonstellation ist ein rein trigonometrisches Problem, dessen Lösung wenige Rechenoperationen und geringen Speicherplatzbedarf erfordert. Erheblich mehr Aufwand bedingt die Ermittlung der angenäherten Wirkungselemente aus den vorgegebenen Grundelementen und den Korrekturen, die aufgrund der Artillerie-Wettermeldung, des Stichmasses, der Pulvertemperatur und des<br>v<sub>o-</sub>Bulletins zu bestimmen sind vo-Bulletins zu bestimmen sind (BALWI-Korrektur). Hier ergeben sich bei den meisten Taschenrechnern schon ernsthafte Probleme bezüglich Abspeicherung des tabellarisch festgehaltenen, umfangreichen Datenmaterials. Das Endziel der Anstrengungen besteht aber darin, auch den mechanischen Schiesselementerechner (SER), der die Grundelemente liefert, durch einen Taschenrechner zu substituieren und damit die ganze Feuerleitung tronisch abzuwickeln.

Zur Ermittlung der Grundelemente bieten sich primär zwei Methoden an: - Numerische Lösung der ballistischen Differentialgleichung,

- Abspeicherung der Flugbahndaten und Interpolation.

Unter Berücksichtigung der Leistungsfähigkeit von Kleincomputern in der erwähnten Preisklasse scheitert die erste Variante entweder an der friedigenden Genauigkeit oder an der übermässigen Rechenzeit. Bei der zweiten Variante liegt die Problematik wiederum im Mangel an Speicherplätzen. Die Bewältigung der gestellten Aufgabe verlangt also eine an die lichkeiten des Taschenrechners beson-

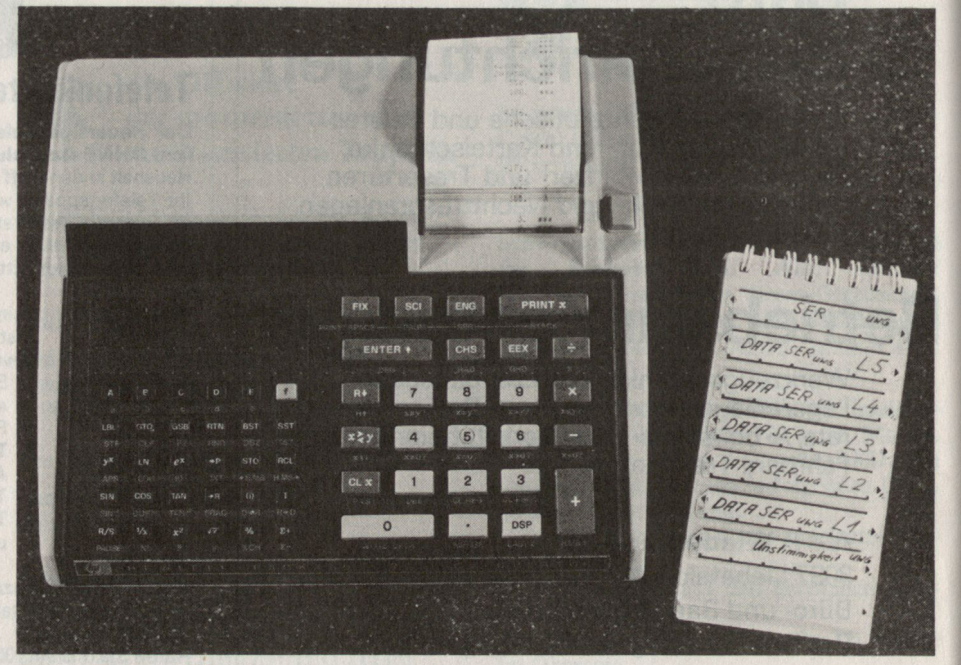

Bild 1. Rechner HP-97 mit einem Satz Magnetkarten.

ders angepasste mathematische Erfassung der Flugbahnen.

Anlässlich eines Baranoffkurses der Fest Abt <sup>11</sup> im Jahre 1976 wurde eine kleine Studiengruppe beauftragt, nach neuen technischen Möglichkeiten zur Bewältigung der zeitraubenden und fehlerträchtigen BALWI-Auswertung zu suchen. Zunächst dachte man an die Entwicklung eines Spezialrechenschiebers, aber die gerade zu jener Zeit auf dem Markt erschienenen programmierbaren Taschenrechner zogen rasch die Aufmerksamkeit an. Insbesondere der damals neu angebotene Taschenrechner von Hewlett-Packard HP-97 mit 26 Speicherzellen und mit einem Drucker, der die für ein Scharfschiessen absolut notwendige Protokollierung sicherstellt, erwies sich zur Lösung der gestellten Aufgabe geeignet. Ausserdienstlich wurden die Programzur BALWI-Auswertung und später auch zu den KR- und SER-Funktionen für die 10,5-cm-Turmkanone entwickelt, und im derholungskurs 1977 konnte erstmals ein Scharfschiessen mit tronischer Feuerleitung erfolgreich durchgeführt werden. Im folgenden Jahr entstanden die entsprechenden Programme für den 12-cm-Festungsminenwerfer, die im Wiederholungskurs 1979 die vollelektronische Feuerleitung dieser Geschützart erlaubten.

Seit Herbst 1979 interessiert sich die Hb Abt <sup>16</sup> für den Einsatz von schenrechnern in der Feuerleitung. Inzwischen wurde auch hier die Software für die gezogene 10,5-cm-Haubitze reitgestellt und soll anlässlich des Wiederholungskurses 1980 im scharfen Schuss erprobt werden. Obwohl heute leistungsfähigere Taschenrechner auf dem Markt zu haben sind, blieb man beim alten Modell HP-97, da dieses in ausreichender Zahl zur Verfügung steht.

Die folgenden Ausführungen geben Einsicht in die Ideen und Konzepwelche der Programmstruktur und der Handhabung der Taschenrechner zugrunde liegen, und beleuchten einige technische Aspekte sowie erste praktische Erfahrungen.

#### 2. Rechner und Programme

Der HP-97 gehört auch heute noch zu den fortschrittlichsten Kleinstrechnersystemen und hat sich bei der Artillerie bereits in anderen Anwendungen (Telemetriezüge) bewährt. Bild <sup>1</sup> zeigt den Rechner samt einem Satz grammierbarer Magnetkarten. Er hat folgende Eigenschaften:

- Der Rechner ist mit Magnetkarten programmierbar. Damit kann eine sche Einsatzbereitschaft des Gerätes bei Arbeitsbeginn und eine ebenso schnelle Umprogrammierung für verschiedenste Anwendungen (SER-, KR-, BALWI-Rechner) gewährleistet werden.

- Der Programmspeicher des HP-97 weist eine Kapazität von 224 grammschritten auf; der Datenspeiumfasst 26 Speicherzellen.

Der Rechner hat einen eingebauten Thermodrucker. Mit Hilfe des Drukkers können alle eingegebenen Daten und alle berechneten Elemente protokolliert werden.

Der Rechner kann mit einem integrierten, wiederaufladbaren Akkumulatorensatz netzunabhängig betrieben werden.

Für gewisse artilleristische Aufgaben ist die Kapazität sowohl des gramm- wie auch des Datenspeichers knapp. Es können aber ohne besondere Schwierigkeiten Programme mit mehr als 224 Schritten durch derreihung von zwei oder mehreren Blöcken zu 224 Schritten bewältigt werden. Deren Eingabe in den Rechner und deren Verarbeitung erfolgt sequentiell. Vertauschungen von Programmblöcken infolge falscher Reihenfolge beim Einlesen der Magnetkönnen ausgeschlossen werden, da die im Rechner fest programmierten, logischen Funktionen die Durchführung von Kartentests gestatten. Dank dieses Schutzes können auch umfangreiche Programme sicher geführt werden. Im Hinblick auf Betriebssicherheit, Zeitgewinn und Bedienungskomfort wurden aber trotzdem grosse Anstrengungen unternommen, um möglichst viele artilleristische Aufgaben mit Programmen von höchstens 224 Schritten zu lösen.

Die für den Rechner entwickelte Software wird am Beispiel der grammbibliothek der Hb Abt 16 vorgestellt. Diese umfasst zur Zeit folgende Programme:

#### Programm SER

- 224 Programmschritte, eine Programmkarte, eine Datenkarte pro Ladung.

- Das Programm erfüllt alle Funktionen des heute verwendeten mechanischen Schiesselementerechners (SER) der Artillerie. Es liefert die elemente für ein koordinatenmässig eingegebenes Ziel unter Berücksichtigung der Zielfront. Der Operateur bestimmt die Ladung durch Eingabe der entsprechenden Datenkarte. Das gramm unterstützt den Feuerleitoffizier bei der Ladungswahl, indem sofort nach Eingabe der Zielkoordinaten die Grösse D und H (topographische Distanz und Höhenunterschied schen Leitgeschütz und Ziel) ausgedruckt werden.

Ein zusätzliches Programm Unstimmigkeit (eine Magnetkarte), welches nach abgeschlossener Berechnung der Grundelemente in den Speicher eingewird, erlaubt nach Eingabe der Unstimmigkeitswerte die Ermittlung der angenäherten Wirkungselemente.

#### Programm KR

- 166 Programmschritte, eine grammkarte.

Das Programm berechnet die Korrekturen der Schiesselemente aufgrund der vom Schiesskommandanten befohlenen Seiten-, Höhen-, Intervall- und Tempierungskorrekturen. Diese rekturen können in beliebiger Reihenfolge in den Rechner eingegeben werden.

#### Programm BALWI

- 416 Programmschritte, zwei Programmkarten pro Ladung.

- Dieses Programm berechnet die angenäherten Wirkungselemente mit Hilfe der Artillerie-Wettermeldung und des v<sub>o-</sub>Bulletins. Der Rechenvorgang folgt dabei genau dem Schema des BALWI-Rechenblattes (Form 10.17). Während des Programmablaufs muss nur ein Minimum an Daten eingegeben werden, nämlich elemente, Bereitstellungsazimut, Leitund Bezugsgeschützhöhe; Stichmass und Pulvertemperatur; die Angaben der Art-Wettermeldung sowie des vo-Bulletins.

Die Ablesung der Artillerie-Wettermeldung wird durch den Rechner erheblich erleichtert, da er sofort nach Eingabe der Grundelemente die effektive Scheitelhöhe Z<sub>s</sub> und die korrigierte Scheitelhöhe Zs' (vgl. Art R XII/2, Ziffer 379) berechnet und ausdruckt.

Im Gegensatz zu den heute bei der Artillerie eingeführten Methoden kommt das Programm ohne zusätzliche, dem Laien unverständliche Tabellenwerte (BKR) und ohne Eingabe von Einheitskorrekturen aus der bahnkarte (BALWI-Rechenblatt) aus.

#### Programm Bezugspunkt

- 174 Schritte, eine Programmkarte

- Dieses Programm berechnet nach Wahl die Grundelemente oder die genäherten Wirkungselemente bei Zielbezeichnung mit Bezugspunkt (vgl. Ergänzende Vorschriften für das Schiessen der Artillerie, Bundesamt für Artillerie 1980).

Diese Übersicht zeigt, dass das strebte Ziel, die Lösung aller artilleristischen Feuerleitaufgaben mit Programmen zu bewältigen, welche auf einer einzigen Magnetkarte Platz finden, mit Ausnahme der BALWI-Auswertung erreicht werden konnte.

#### 3. Die elektronische Flugbahnkarte

Kernstück einer Flugbahnkarte sind die für verschiedene Ladungen festge-

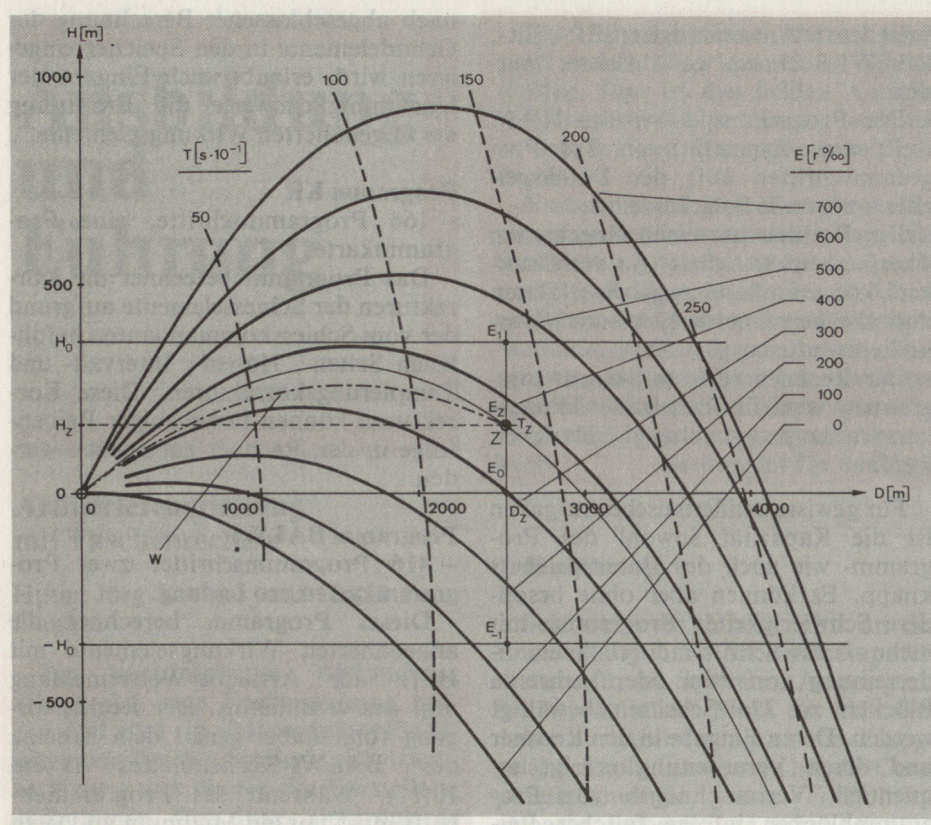

Bild 2. Flugbahnschar der 10,5-cm-Haubitze mit Tempierungskurven (Ladung 1).

haltenen Flugbahnkurven. Bild 2 zeigt zum Beispiel die Flugbahnschar der 10,5-cm-Haubitze bei Ladung 1. strichelt eingetragen sind die Orte gleicher Flugzeit, die sogenannte Tempierung T. H und D stellen den Höhenunterschied bzw. die horizontale Distanz zwischen Ziel und Geschützstandort dar. Mit diesen der topographischen Karte entnommenen Daten kann für jedes Ziel sofort der Abschusswinkel E und die am Zeitzündergeschoss stellende Tempierung T herausgelesen werden.

Die Flugbahnkarte enthält ferner eine Menge von weiteren Daten in bellenform, die eine Berücksichtigung der Derivation, Schusskorrekturen wie eine BALWI-Auswertung ermöglichen.

Für die Erfassung der Flugbahnschar und der zugehörigen Tempierungskurven bei gegebener Ladung auf dem Taschenrechner werden im genden zwei Wege kurz skizziert, die mit erstaunlich geringem Speicherplatzbedarf und mässiger Anzahl Programmschritte auskommen. Für eine detaillierte Beschreibung sei auf [1] verwiesen.

#### Funktionelle Stützwertdarstellung mit quadratischer Interpolation

Gemäss Bild 2 werden für die höhen -H<sub>0</sub>, 0 und H<sub>0</sub> horizontale Schnitte durch die Flugbahnschar legt. Längs dieser Schnitte kann nun die Elevation E als Funktion der stanz D punktweise herausgelesen und zum Beispiel durch Polynome oder andere, auf dem Taschenrechner leicht greifbare Funktionen approximiert werden.

Für eine gegebene Distanz D. liefert damit der Taschenrechner sofort, die den Basishöhen zugeordneten Stützwerte E<sub>1</sub>, E<sub>0</sub> und E<sub>1</sub>. Der Elevationswert Ez für die effektive Zielhöhe Hz folgt durch quadratische Interpolation. Die zugehörige Tempierung Tz lässt sich nach derselben Methode mitteln.

Das SER-Programm für die 10,5 cm-Turmkanone basiert auf dem soeben beschriebenen Verfahren. Es zeigt sich, dass mit total <sup>21</sup> bis 24 speichernden Konstanten für die Stützwertfunktionen im nutzbaren Bereich der Flugbahnen eine Genauigkeit von  $\pm$  2r% bzw.  $\pm$  Tempierteile erreicht werden kann. Dateneingabe und gramm belegen drei Magnetkarten pro Ladung.

#### Variation

#### der Anfangsgeschwindigkeit

Die in der Flugbahnkarte festgehal-Flugbahnscharen gelten für ein bestimmtes Normluftgewicht. Bei nachlässigung des Luftwiderstandes, das heisst im luftleeren Raum, hätten die Flugbahnkurven exakt die Form einer Parabel. Der Abgangswinkel E könnte dann mit Hilfe der bekannten, auf dem Taschenrechner einfach zu programmierenden Wurfparabelgleichung bestimmt werden.

In Bild 2 ist ein beliebiger Punkt Z eingezeichnet, für den man aus der Flugbahnkarte eine Elevation Ez her-

ausliest. Durch diesen Punkt Z läuft auch eine ideale Wurfparabel W mitgleichemAbgangswinkelEz. Die fangsgeschwindigkeit ist dabei um einen Betrag Avo kleiner als diejenige, auf welcher die Flugbahnkarte basiert, da die Bremswirkung der Luft wegfällt.

Man kann die Elevation Ez damit auf rechnerische Weise aus der parabelgleichung bestimmen, indem für die Anfangsgeschwindigkeit ein um Avo korrigierter Wert eingesetzt wird. Die Anwendung dieser Methode ist lerdings nur dann sinnvoll, wenn sich der Korrekturwert Avo für jeden bigen Punkt Z mit erträglichem Aufwand ermitteln lässt. Es zeigt sich, dass bei der 10,5-cm-Haubitze die Grösse  $\Delta v_0$  bei gegebenen Zieldaten D, und H. mit Hilfe einer einfachen Gleichung mit guter Genauigkeit berechnet werden kann. Die Approximation kommt mit insgesamt nur sechs abzuspeichernden Konstanten pro Ladung aus. Bei vorgegebenen Zielgrössen D, und Hz ermittelt der Taschenrechner also zunächst den Korrekturwert Avo und gewinnt dann die Elevation E[r ‰] mit Hilfe der Wurfparabel-gleichung.

Im Nutzbereich der Flugbahnen lässt sich praktisch überall eine Genauder Elevation von  $\pm$  1% einhalim Gegensatz zur funktionellen Stützwertdarstellung mit quadratischer Interpolation erhält man hier aber auch in den aufsteigenden Flugbahnästen, in den Scheitelzonen und an den Grenzen der Flugbahnscharen noch brauchbare Werte. Der Vollständigkeit halber sei noch erwähnt, dass beim 12 cm-Festungsminenwerfer eine ximation der Grösse  $\Delta v_0$  auf ähnlicher Basis mit nur <sup>5</sup> Koeffizienten für alle acht Ladungen möglich ist.

Zur Berechnung der Tempierung Tz kann ebenfalls die Wurfparabelgleichung mit korrigierter Anfangsgeschwindigkeit benutzt werden. Da die Flugzeiten entlang der idealisierten und der wirklichen Flugbahn natürlich nicht exakt übereinstimmen, wird eine Tempierungskorrektur eingeführt. Es zeigt sich, dass letztere zumindest bei der 10,5-cm-Haubitze nur eine Funktion der Horizontaldistanz D ist. Hervorragende Resultate wurden mit einer Approximation erzielt, welche die speicherung von drei zusätzlichen Konstanten verlangt. Mit nur insgesamt neun abzuspeichernden Konstanten kann also der Taschenrechner bei Eingabe der Zielgrössen Dz und Hz die Tempierung T<sub>z</sub> und die Elevation Ez für die 10,5-cm-Haubitze bestimmen.

#### Approximation der Tabellenwerte für die 10,5-cm-Haubitze

Relativ einfach gestaltet sich die formelmässige Erfassung des in der bahnkarte in Tabellenform publizier-

ten Datenmaterials. Sowohl die lenwerte für die Derivation wie auch für die BALWI-Einheitskorrekturen lassen sich mit guter Genauigkeit durch Polynomfunktionen der pierung T approximieren. Pro Polynomfunktion sind lediglich zwei bis vier Koeffizienten abzuspeichern.

#### 4. Der interaktive Betriebsmodus

Bei der Entwicklung der Programme wurde der Betriebssicherheit und der Miliztauglichkeit des Systems grösste Beachtung geschenkt. Obwohl die dienung eines einfachen Taschenrechners heute zur Allgemeinbildung gehört, bedarf die sichere Handhabung des hochentwickelten HP-97 gewisser Vorkenntnisse. Allein das umfangreiche Tastenfeld und die grosse Zahl eingebauter Funktionen erfordern eine Anlernzeit.

Für alle vier Artillerieprogramme wurde aber ein Betriebsmodus gefunden, der mit einer minimalen Anzahl von Tastenfunktionen auskommt. ben den Tasten für die Ziffern 0 bis 9 werden lediglich sechs Programmwahl-(A-E, a), die Start-Stop-Taste (R/S) und die «Change sign»-Taste (CHS) zur Eingabe von negativen tenwerten (z.B. für Pulvertemperaturen unter 0 °C) benötigt. Der Operateur muss neben den zehn Zifferntasten also lediglich acht weitere Tasten bedienen. Dies entspricht etwa der Komplexität eines einfachen Taschenrechners für die arithmetischen Grundoperationen. Jeder Vermesser der Artillerie kann deshalb die Bedienung des Gerätes innert sehr kurzer Zeit lernen.

Die erstaunliche Benützerfreundlichkeit basiert auf der Wahl eines teraktiven Betriebsmodus für alle Programme. Der Rechner führt den Operateur im stetigen Dialog durch das Programm. Der Ablauf wird im genden anhand der in Bild 3 gezeigten Bedienungsanleitung für das BALWI-Programm erklärt. Die Bedienungsenthält die Kolonnen «Schritt», «Anzeige», «Eingabe», «Operation», «Print». In der Kolonne «Anzeige» findet man die während des Programmablaufs im Leuchtdiodenfeld des Rechners erscheinenden Ziffern in der richtigen Reihenfolge. Der Operateur hat nun lediglich auf die weilige Anzeige zu antworten. Die Antwort besteht aus der Eingabe der abgefragten Daten mittels der Zifferntasten (gemäss Kolonne «Operation»). Jede Eingabe wird vom Rechner durch Ausdrucken des eingegebenen Zahlenwerts quittiert (Kolonne «Print»). Durch die Leuchtdiodenanzeige ist mer genau definiert, an welcher Stelle im Programmablauf sich der Rechner befindet. Es ist unmöglich, dass die Eingabe einer vom Rechner benötigten Grösse «vergessen» wird, da das gramm erst nach erfolgter Eingabe zum nächsten Schritt weitergeht. Die praktisch einzige Fehlerquelle ist damit das Eintippen falscher Zahlen! Solche Fehler können aber leicht erkannt werden, da ja jede Eingabe sofort über den Drucker quittiert wird. Dank des interaktiven Betriebsmodus darf also die elektronische Feuerleitung mit dem Taschenrechner als betriebssicher und miliztauglich bezeichnet werden.

#### 5. Handhabung und bisherige Erfahrungen

#### Organisation der Feuerleitstelle

Auf der Batteriefeuerleitstelle übernimmt der Gehilfe B die Aufgabe des Operateurs. Die Verantwortungsbereiche des Feuerleitoffiziers und der Gehilfen A und C bleiben weitgehend unverändert. Insbesondere führt der Gehilfe C weiterhin eine Grobkontrolle mit Hilfe der topographischen Karte durch.

Die mechanischen Rechner (SER, KR, BKR) werden als Ersatzsystem bereitgestellt.

#### Zeitverhältnisse

Der Zeitbedarf für die Lösung der verschiedenen artilleristischen Aufgaben kann etwa wie folgt angegeben werden (10,5-cm-Haubitze):

#### Programm SER

Ende Feuerbefehl bis Ausdruck der Grundelelemente: 1' bis 1' 15"

Ende Feuerbefehl bis Ausdruck der angenäherten Wirkungselemente mit (Zusatzkarte Unstimmigkeit): 1' 30" bis 1'45".

#### - Programm KR

Ende Korrektur Kdo bis Ausdruck Korrekturen: 30"

#### Programm BALWI

Start bis Ausdruck der BALWI-Korrekturen (inkl. Berechnung der Unstimmigkeit: 2' bis 2'30"

#### - Programm BEZUGSPUNKT

Ende Feuerbefehl bis Ausdruck der angenäherten Wirkungselemente: l'45"bis2'

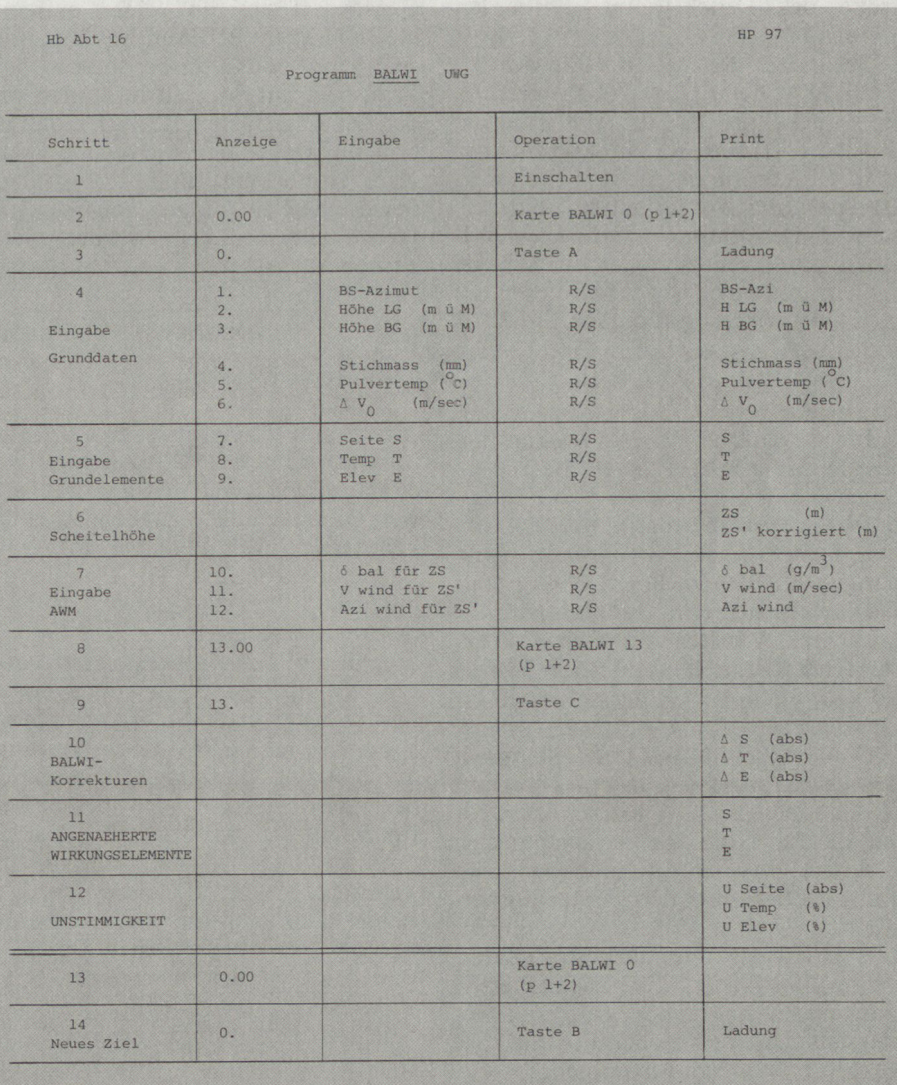

Bereich für BS-Azi : +0100 - +3200 : Emil<br>und Wind-Azi -0100 - -3200 : Willy verboten : +0000 und -0000<br>verboten : +0000 und -0000

Bild 3. Bedienungsanleitung für das BALWI-Programm.

In allen Fällen ist die Zeit, die für das Eintippen der Daten benötigt wird, länger als die Rechenzeit! Die angegebenen Zeiten sind keine Spitzenzeiten; sie können ohne grosse Anlernzeit reicht werden.

Die elektronische Feuerleitung ist damit durchwegs schneller als die Feuerleitung mit herkömmlichen, chanischen Geräten. Die Zeitersparnisse beim KR-Programm sind allerdings gering. Bei den Programmen SER/UNSTIMMIGKEIT und ZUGSPUNKT ist der Zeitgewinn eindeutig, beim BALWI-Programm sogar ausserordentlich gross.

#### Sicherheit

Alle bisherigen Erfahrungen bestätigen die grosse Überlegenheit der elektronischen Verfahren bezüglich Sichervor Schiessfehlern, nicht zuletzt auch wegen des hohen Bedienungskomforts. Es hat sich bestätigt, dass Fehler praktisch nur beim Eintippen der Zahlen vorkommen. Diese Fehlerquelle kann aber durch eine sorgfältige und dennoch wenig zeitraubende trolle des Druckstreifens eliminiert werden.

Besonders gross ist der Gewinn an Sicherheit beim BALWI-Programm. Es ist bekannt, dass die Mehrzahl der Artillerieoffiziere die herkömmlichen BALWI-Verfahren nicht beherrscht. Bei der hier vorgestellten elektronischen Berechnung der BALWI-Korrekturen reduziert sich der Schwierigkeitsgrad auf das richtige Lesen der Artillerie-Wettermeldung und des vo-Bulletins!

#### Genauigkeit

Im Gegensatz zu den herkömmli-Verfahren, bei denen die 100-m-Sprünge nur für Ziele auf Mündungshorizont exakt bestimmt werden können, liefert das SER-Programm unabhängig von der Zielüberhöhung stets die korrekten Werte. Dadurch wird ein genaueres Arbeiten mit dem turrechner ermöglicht. Dieser Vorteil fällt vor allem bei Gebirgsschiessen ins Gewicht.

Dank des einfachen und zeitsparenden elektronischen BALWI-Verfahrens können BALWI-Korrekturen für ein dichtes Netz von Bezugspunkten berechnet werden. Dadurch lässt sich ein gutes Bild über den Verlauf der sten im ganzen Zielraum gewinnen. Das BALWI-Programm bietet damit die Möglichkeit, die angenäherten Wirkungselemente mit grösseren folgsaussichten als bisher auch bei Gelegenheitsfeuern zu bestimmen.

#### Weitere Einsatzmöglichkeiten

Neben dem Einsatz des HP-97 für die Feuerleitung gibt es weitere wendungsmöglichkeiten für die hier vorgestellten Programme. Das SER-Programm ist ein wertvolles Hilfsmittel beim Erstellen von Sicherheitskar-Diese Arbeiten können mit Hilfe des Rechners nun auch vordienstlich ohne grossen Zeitaufwand erledigt werden, da man nicht mehr auf den nur im Dienst verfügbaren mechani-SER angewiesen ist. Im weiteren eignet sich der Rechner hervorragend zur Korrektur von Übungsaufgaben in Offiziersschulen und -kursen.

#### Speisung beim Einsatz im Felde

Mit dem eingebauten Batteriesatz kann der Rechner nach einer Vollaufladung bis zu sechs Stunden netzunabhängig betrieben werden. Für länger dauernde Einsätze ist ein Anschluss des Geräts über einen 20-Ohm-Vorwiderstand an eine 12-V-Gleichstromquelle mit grösserer Ladekapazität (GLA-Akku, Autobatterie) möglich.

#### Felddiensttauglichkeit

Der Rechner wurde vom Hersteller für den zivilen Einsatz konzipiert. Das Gerät darf deshalb keinen extremen mechanischen Belastungen ausgesetzt sein und muss insbesondere beim Transport mit Sorgfalt behandelt werden. Zu untersuchen ist noch die Funktionstüchtigkeit des Rechners bei staubiger Atmosphäre und - obwohl die Feuerleitstellen über ausreichende Heizmittel verfügen - bei tiefen Temperaturen.

#### 6. Zusammenfassung

Es wurde gezeigt, dass mit Hilfe des Taschenrechners HP-97 eine elektronische Feuerleitung realisiert werden kann, die bezüglich Schnellig-Genauigkeit, Fehlersicherheit und Bedienungskomfort der Feuerleitung mit den bisherigen mechanischen Geräten weit überlegen ist. Diese Feststellung basiert auch auf ersten Erfahrundie in Scharfschiessübungen der Fest Abt <sup>11</sup> mit der 10,5-cm-Turmkanone und dem 12-cm-Festungsminenwerfer gesammelt wurden. Zu beachten ist dabei der bescheidene finanzielle Aufwand für die Beschaffung der Geräte sowie die geringe Entwicklungszeit für die Software. Verzichtet man auf die Protokollierung der ein- und ausgegebenen Daten, so lässt sich sogar der noch wesentlich ligere HP-67 verwenden, ohne dass die beschriebenen Programme neu konzipiert werden müssen. Eine noch komfortablere und kaum teurere Lösung wäre mit dem neueren Gerät HP-41c möglich, das die gleichzeitige cherung aller Programme mit Ausnahdes BALWI-Programms gestattet und ausserdem einen erheblich fangreicheren Datenspeicher aufweist.

Auch wenn in näherer Zukunft das Artilleriecomputersystem zur Einfühgelangt, wird die Feuerleitung mit Taschenrechner als Ersatzverfahren ihre Aktualität beibehalten.

#### **Literatur**

[1] Leuthold, P. Mathematische Grundlagen zur analytischen Approximation artilleristischer Flugbahnen und Tempierungskurven. Interner Bericht. Institut für Kommunikationstechnik, ETH-Zentrum, 8092 Zürich, Juni 1980 und Info/Dok letin Bundesamt für Artillerie, Nr. 28, Januar 1981.<br><mark>1981</mark>

# Wir zitieren: Auftragstaktik im Stabsalltag

Sechs Hinweise für Kommandeure und Stäbe:

1. Prüfen, ob eine geplante Regelung überhaupt notwendig ist, denn jede Regelung ist zugleich Reglementiedamit Einschränkung der Frei heit des Handelns. Also:

2. Fragen, ob eine geplante Regelung der Truppe in der Erfüllung ihres trages wirklich weiterhilft und sich dadurch als Erleichterung statt zusätzli-Belastung auswirkt. Damit:

3. Bedenken, dass jede Regelung auch eines Ausführenden bedarf, der die Last der Erfüllung zu tragen hat und den man, wo immer zulässig, vorher anhören soll. Deshalb:

4. Überlegen, bei jeder Regelung, ob und wie sie im Truppenalltag ausgeführt werden kann, denn unsere Trupbesteht nicht nur aus Übermenschen oder Spezialisten. Darum:

5. Verzichten auf Perfektion einer wendigen Regelung durch Erfassenaller Einzelheiten; zum einen sind die Voraussetzungen zur Erfüllung von Ort zu Ort verschieden, zum andern wollen wir die Initiative zur füllung nicht abtöten, sondern wecken. Demnach:

6. Misstrauen allen allgemeinen lungsvorschlägen, die durch einen Einzelfall ausgelöst werden.

(Von Generalmajor M. Glanz, aus «Truppenpraxis» Nr. 3/80, Verlag «Offene Worte», Bonn.)